**หนา** กิตติกรรมประกาศ ค $\sim$  ค $\sim$  บทคัดยอภาษาไทย ง บทคัดยอภาษาอังกฤษ ฉ

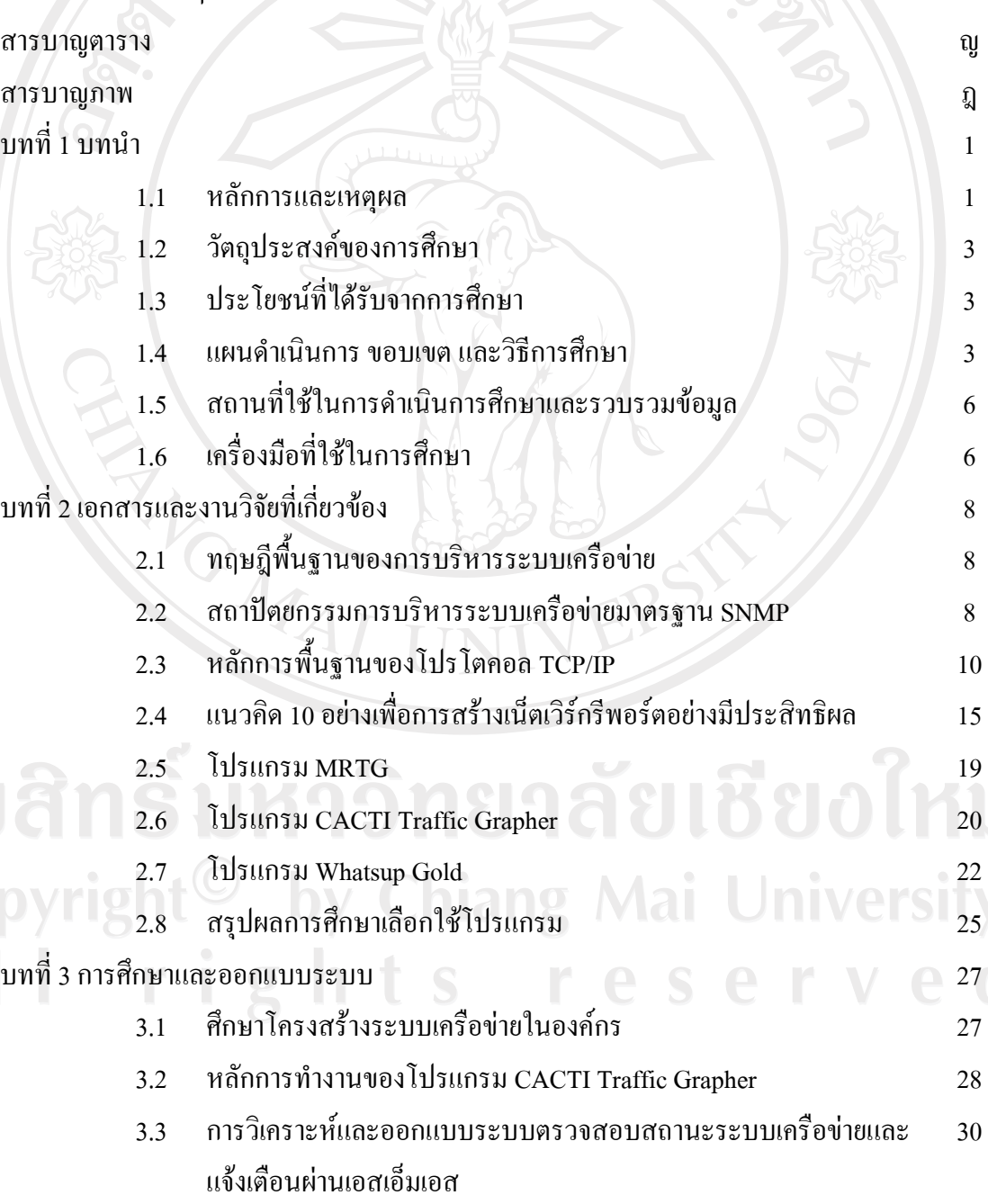

**สารบาญ**

## **สารบาญ (ตอ)**

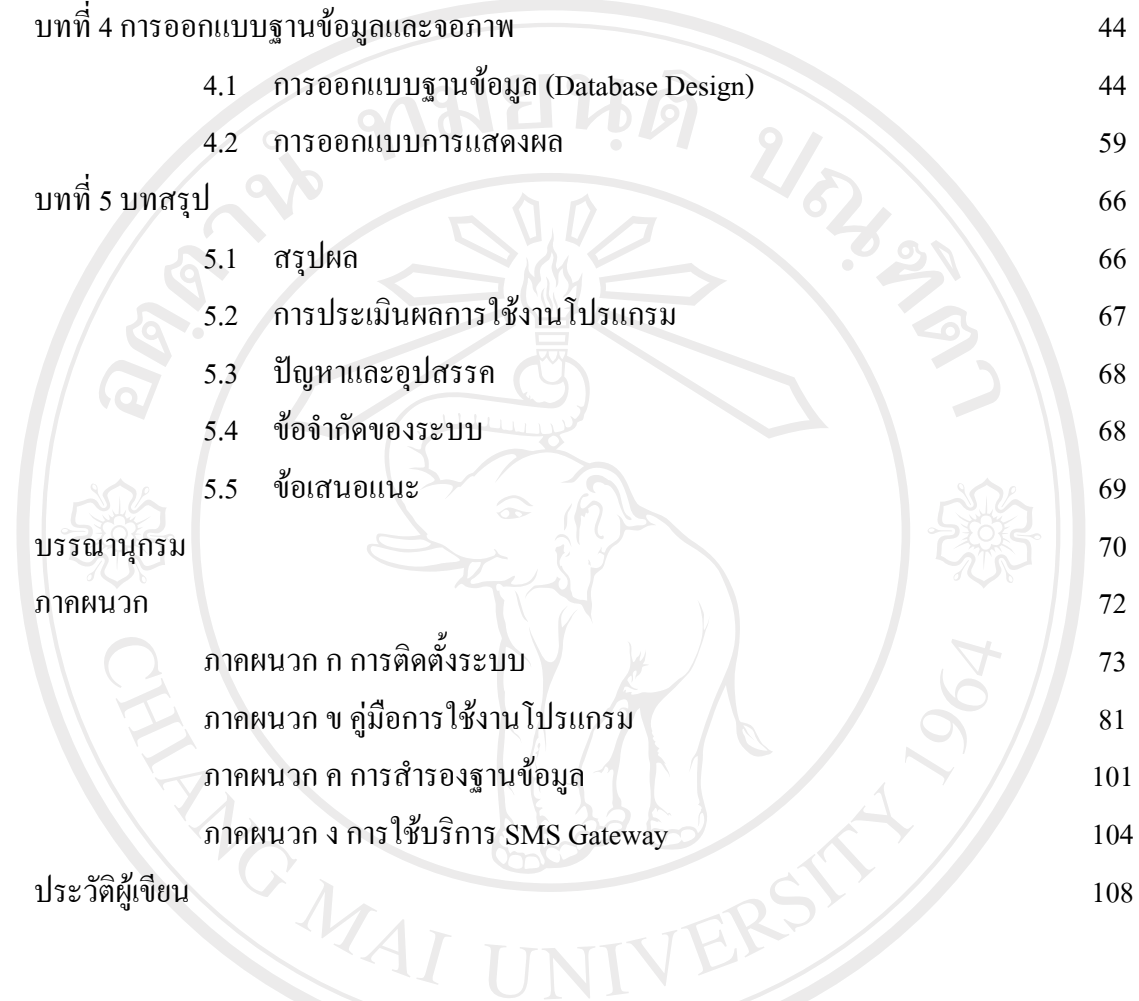

ลิขสิทธิ์มหาวิทยาลัยเชียงใหม่ Copyright<sup>©</sup> by Chiang Mai University All rights reserved

### **สารบาญตาราง**

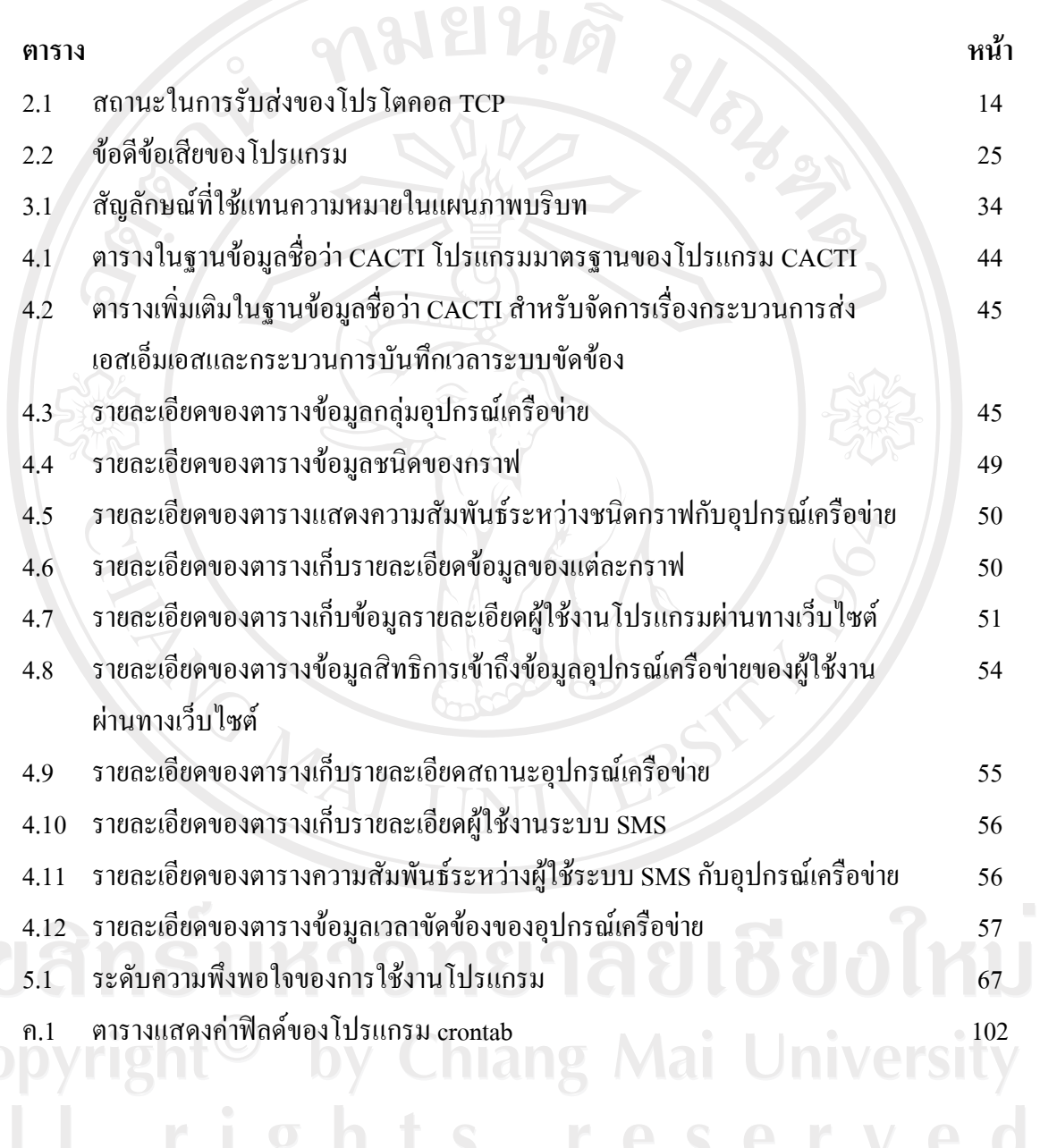

## **สารบาญภาพ**

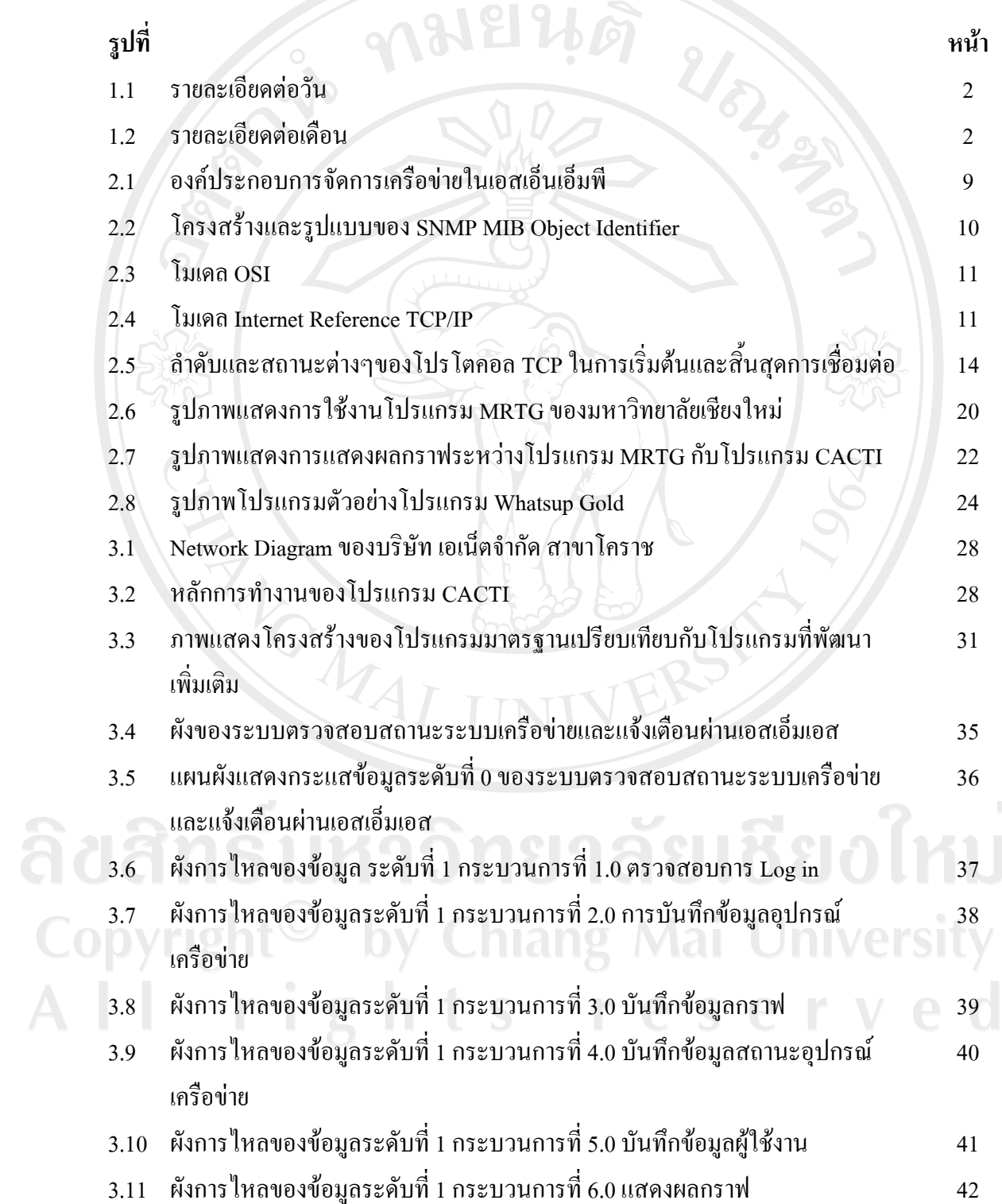

ฎ

# **สารบาญภาพ (ตอ)**

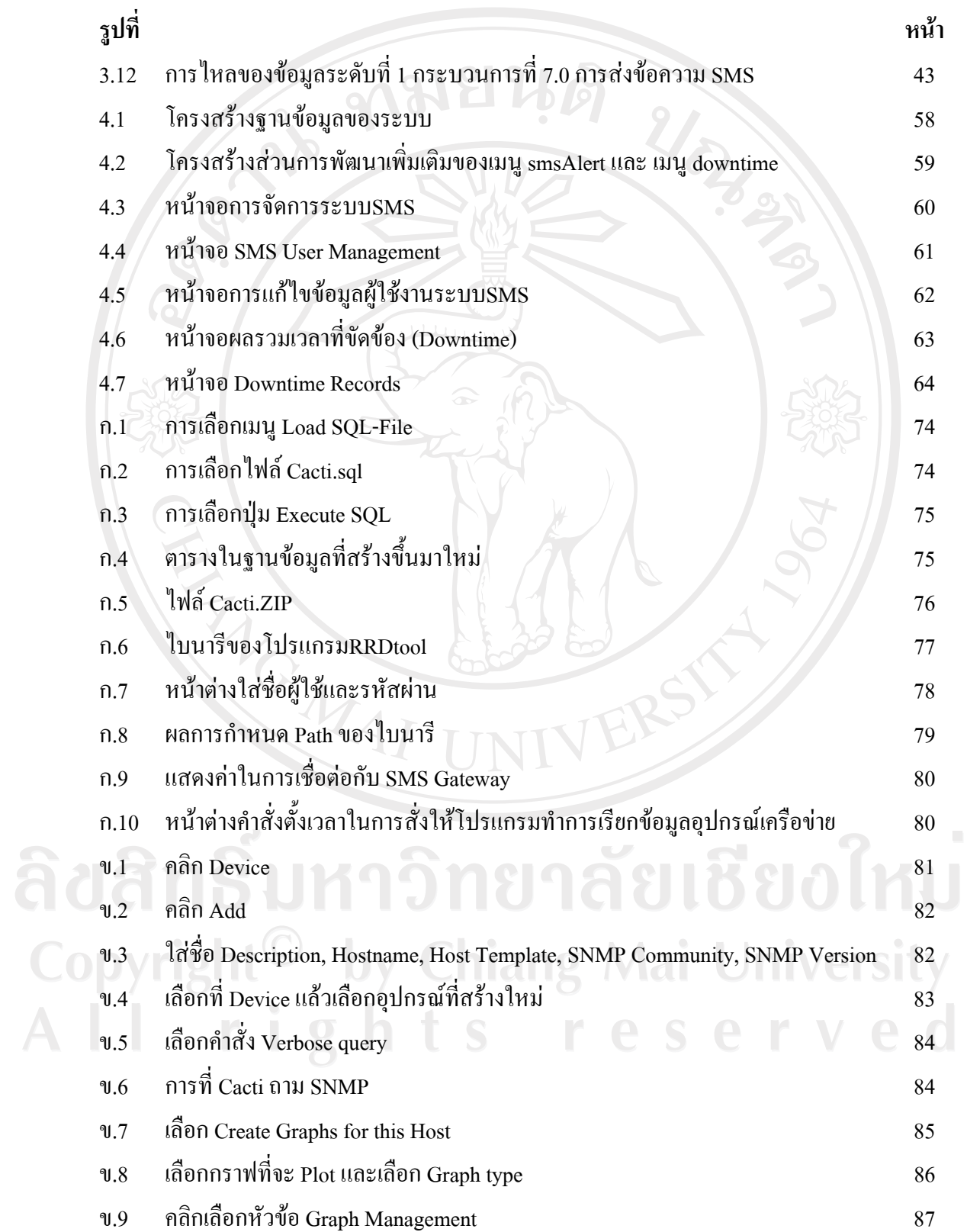

# **สารบาญภาพ (ตอ)**

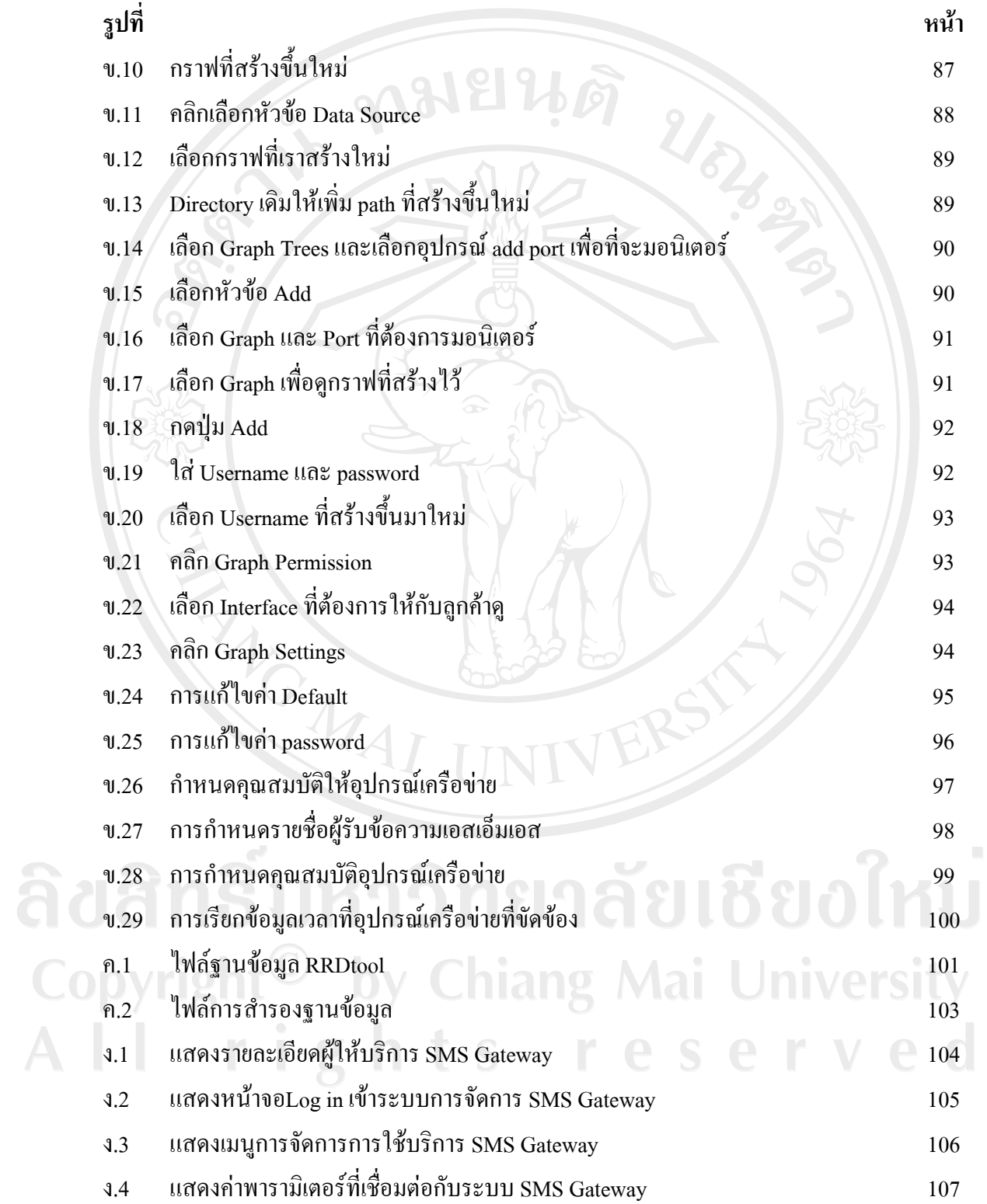